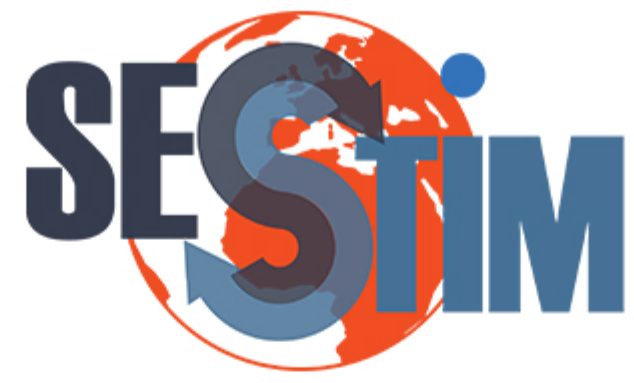

Sciences Economiques et Sociales de la Santé **&Traitementdel'InformationMédicale**

sesstim.univ-amu.fr

#### **Fabien SUBTIL**

*Service de Biostatistique des HCL, Equipe biostatistiques-santé,* Laboratoire de Biométrie et Biologie Evolutive, UMR CNRS 5558, Université Lyon 1

#### Evaluer et comparer des biomarqueurs diagnostiques quantitatifs en tenant compte de leur utilité clinique

#### **Mai2018**

'liquez ici pour voir l'intégralité des ressources associées à ce document

# Evaluer et comparer des biomarqueurs diagnostiques quantitatifs en tenant compte de leur utilité clinique

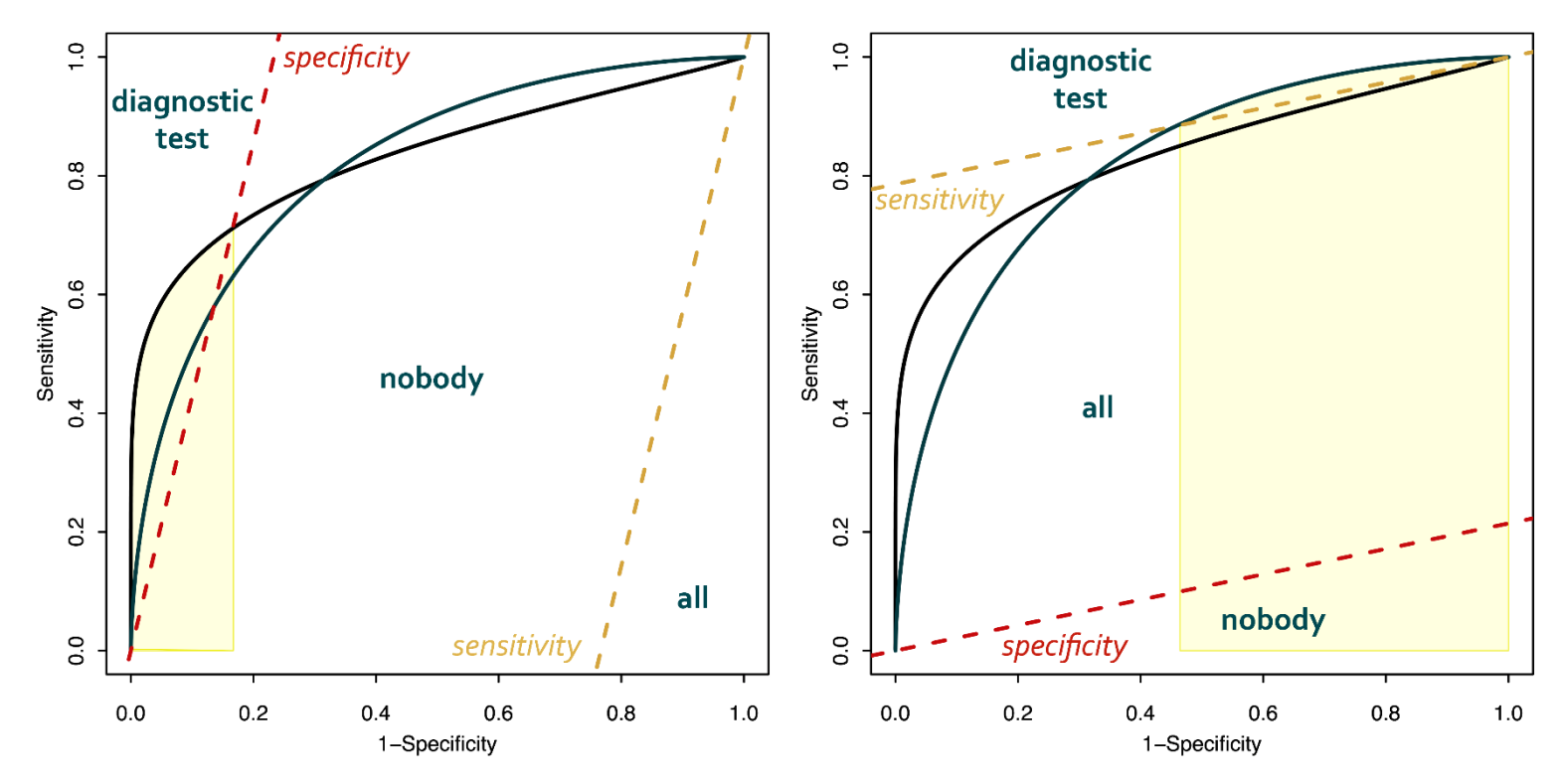

#### Fabien Subtil

Service de Biostatistique des HCL

Laboratoire de Biométrie et Biologie Evolutive – Université Claude Bernard Lyon 1

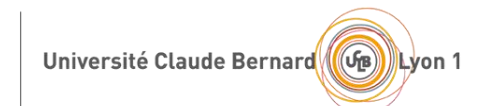

UNIVERSIT<br>De lyon

**KING** 

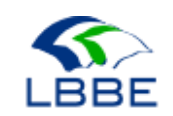

#### Contexte

#### Biomarqueurs diagnostiques quantitatifs

- Troponine I et T pour détecter un infarctus du myocarde
- D Dimères pour détecter une maladie thromboembolique
- C Reactive Protein pour détecter une maladie inflammatoire
- PSA pour détecter un cancer de la prostate
- Antigène CA 19-9 et anticorps CA 125 pour détecter un cancer du pancréas

#### Performances diagnostiques

Y : valeur prise par le marqueur –  $c$  : seuil de positivité

Sensibilité

$$
P(Y > c|M)
$$

Spécificité

 $P(Y \leq c | M)$ 

 Lorsque le seuil de positivité n'est pas encore défini, évaluation globale sur l'ensemble des seuils possibles (courbe ROC)

#### Exemple : détection du cancer du pancréas

 Distinguer la pancréatite du cancer du pancréas à l'aide du CA 19-9 ou du CA 125

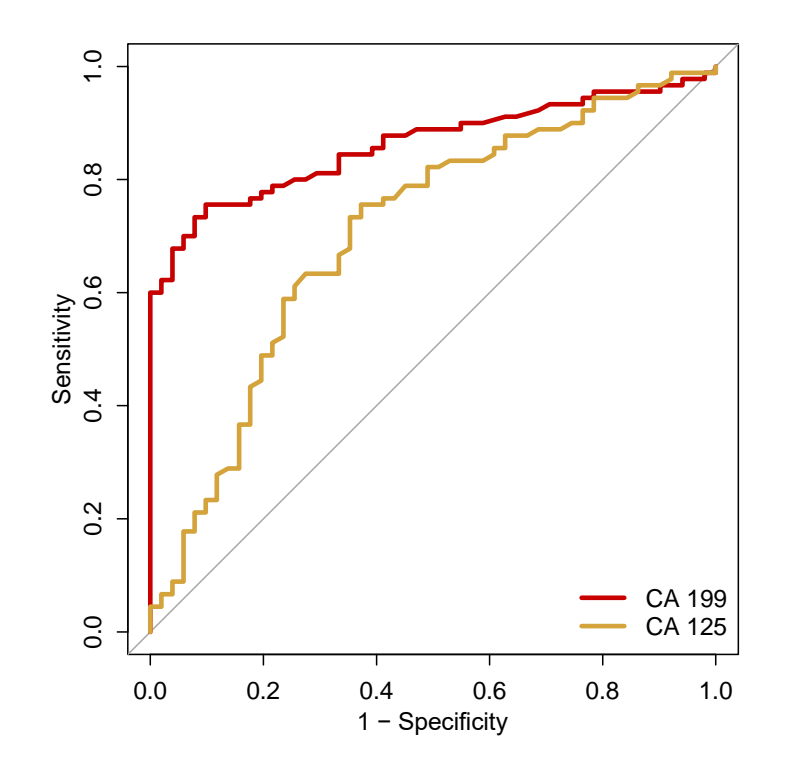

 AUC CA 19-9 : 0,86  $\Box$  AUC CA 125 : 0,71

 $P-value = 0,006$ 

Intérêt de l'AUC : test global

Conclusion : privilégier le CA 19-9

## Evaluation globale des performances diagnostiques

 Evaluation globale des performances diagnostiques possible car les courbes ROC sont emboîtées

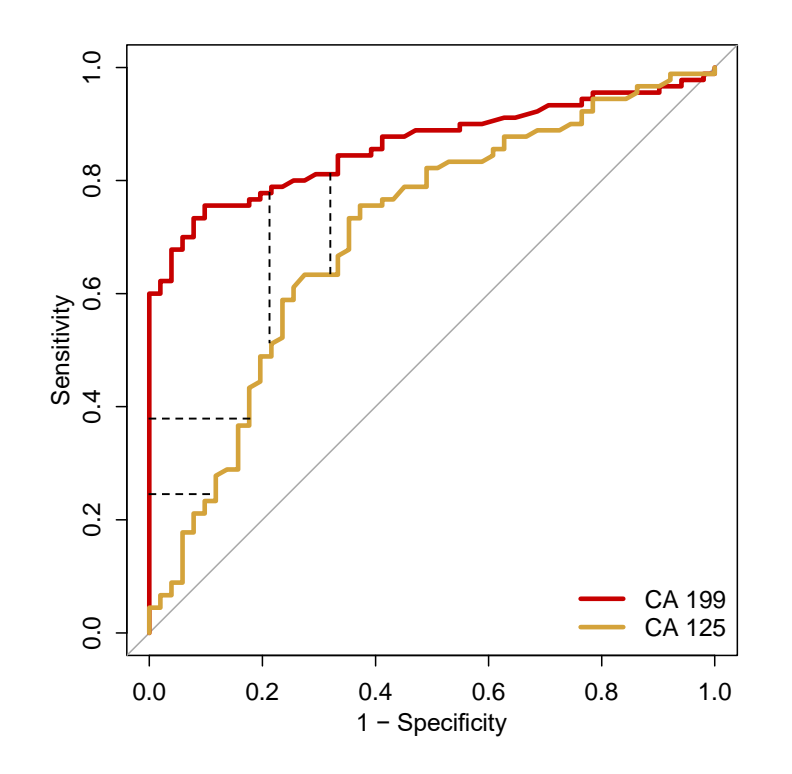

- Quelle que soit la sensibilité désirée : spécificité  $_{CA\,19-9} \ge$  spécificité  $_{CA\,125}$
- Quelle que soit la spécificité désirée : sensibilité  $_{CA_{19-9}} \ge$  sensibilité  $_{CA_{125}}$

## Diagnostic d'hypertrophie ventriculaire gauche (HVG)

- 93 patients consécutifs consultant à l'hôpital de la Croix-Rousse pour hypertension
- Gold standard pour le diagnostic d'HVG : echocardiographie (41 HVG)
- Deux biomarqueurs :
	- concentration de NT-proBNP dans le plasma
	- $\Box$  ratio E/Ea

#### Diagnostic d'hypertrophie ventriculaire gauche (HVG)

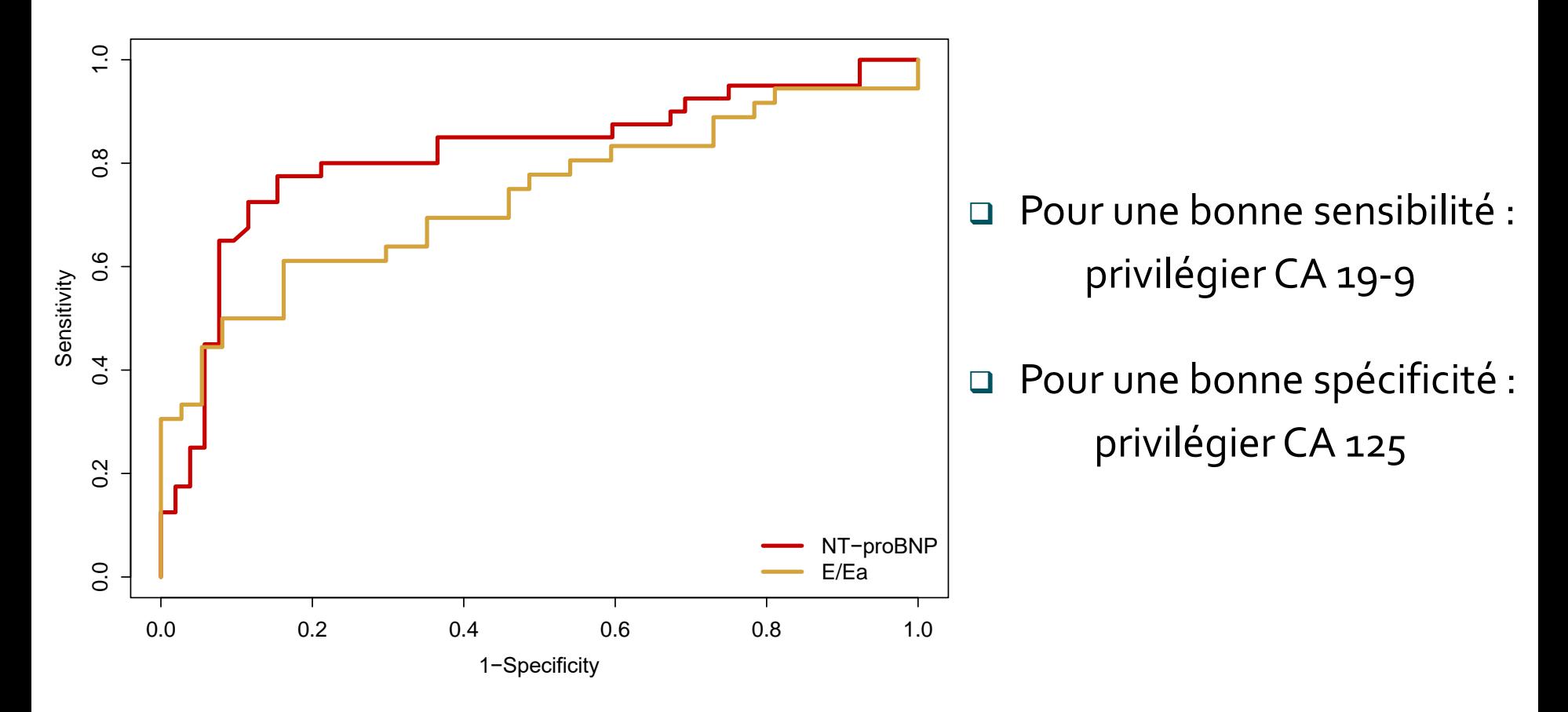

Impossible de comparer « globalement » les performances diagnostiques des deux biomarqueurs

Contexte | Aire sous la courbe partielle

#### Aire sous la courbe partielle

■ Aire sous la courbe ROC dans une zone sans croisement

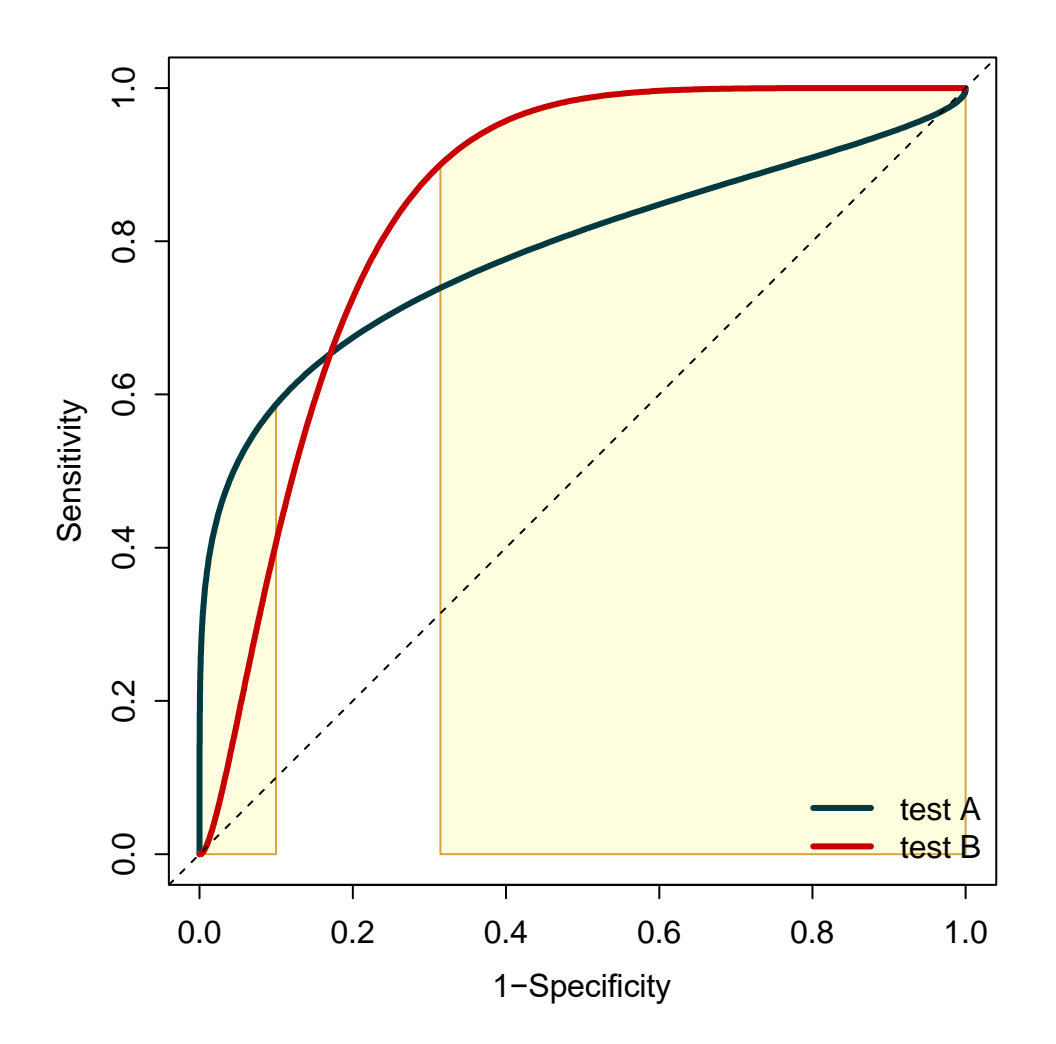

Contexte | Aire sous la courbe partielle

### Aire sous la courbe partielle

- Comment déterminer la zone d'intérêt ?
- Privilégier la sensibilité ou la spécificité ?
- A partir de quelle valeur de sensibilité / spécificité le test est-il utile ?
- Quelle est la sensibilité / spécificité minimale nécessaire ?

Contexte | Aire sous la courbe partielle

#### Aire sous la courbe partielle

 Passage de la notion de performances diagnostiques (propres au test)

 A la notion d'utilité du test dans une population (spécifique d'une population)

#### Utilité

#### Prise en compte de la prévalence

- Définition d'une fonction d'utilité du test au sein de la population
- Exemple : proportion de patients correctement classés (pour un seuil *c* du test)

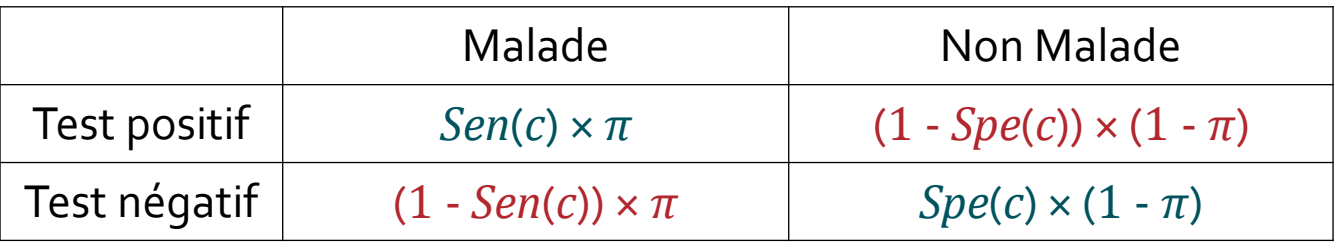

Fonction d'utilité

 $U(c) = Sen(c) \times \pi + Spe(c) \times (1 - \pi)$  ( $\neq$  indice de Youden)

*π* : prévalence de la maladie dans la population étudiée

#### Balance coûts / bénéfices

- Traiter à tort un patient non malade ≠ ne pas traiter un patient malade
- Définition de l'utilité associée à chacune des quatre situations possibles

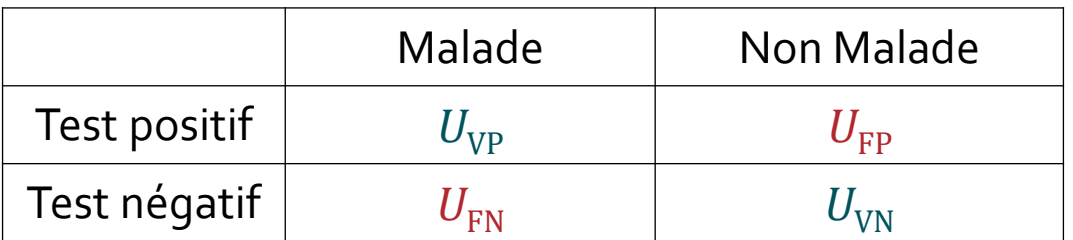

- Utilité en termes d'état de santé associé à la situation (qualité de vie, quantité de vie, …)
- Nouvelle fonction d'utilité :

$$
U(c) = Sen(c) \times \pi \times U_{VP} + (1 - Sen(c)) \times \pi \times U_{FN}
$$
  
+ (1 - Spe(c)) \times (1 - \pi) \times U\_{FP} + Spe(c) \times (1 - \pi) \times U\_{VN}

#### Utilité

#### Quantification des coûts et bénéfices

La fonction d'utilité peut-être ré-écrite sous la forme :

$$
\widetilde{U}(c) = Sen(c) \times \pi + (1 - Spe(c)) \times (1 - \pi) \times \frac{U_{VN} - U_{FP}}{U_{VP} - U_{FN}}
$$

$$
\frac{U_{VP} - U_{FN}}{U_{VN} - U_{FP}} = \frac{BN}{CN} = \frac{1 - r}{r}
$$

*BN*/*CN* : ratio bénéfice net sur coût net

s'interprète comme le nombre d'individus que le clinicien accepte de traiter à tort pour ne pas manquer de traiter un patient réellement malade

#### *r* : seuil de traitement

risque de maladie à partir duquel un clinicien accepte de traiter

#### Pertinence des valeurs de sensibilité et de spécificité

Est-il pertinent dans l'AUC d'intégrer les valeurs de sensibilité sur l'ensemble des valeurs de 1 - spécificité ?

- Sensibilité 98 % : n'est-t-il pas plus pertinent de traiter tous les patients ?
- Spécificité 98 % : n'est-t-il pas plus pertinent de ne traiter personne ?

# Stratégies limites

La stratégie : « traiter en fonction des valeurs du test diagnostique » s'inscrit entre deux stratégies limites :

- ne traiter personne
- traiter tout le monde

Conditions limites

- *BN*/*CN* très élevé, ou *π* très élevée → traiter tous les patients
- *BN*/*CN* très faible, ou *π* très faible → ne traiter personne

Courbes ROC et utilité | Stratégies limites

## Stratégies limites

$$
\widetilde{U}(c) = Sen(c) \times \pi + (1 - Spe(c)) \times (1 - \pi) \times \frac{CN}{BN}
$$

Utilité de ne traiter personne :

$$
\widetilde{U}_{nobody}=0
$$

Utilité de traiter tous les patients :

$$
\widetilde{U}_{all} = \pi + (1 - \pi) \times \frac{CN}{BN}
$$

Courbes ROC et utilité | Visualisation des stratégies limites

### Zone d'intérêt du test diagnostique

 Stratégie de traitement reposant sur le test diagnostique plus utile que celle ne traitant personne

 $\widetilde{U}(c) \ge \widetilde{U}_{nobody} \rightarrow \text{Sen}(c) \ge (1 - \text{Spec}(c)) \times (1 - \pi)/\pi \times \text{CN}/\text{BN}$ droite de spécificité

 Stratégie de traitement reposant sur le test diagnostique plus utile que celle traitant tout le monde

 $\tilde{U}(c) \ge \tilde{U}_{all} \rightarrow \text{Sen}(c) \ge 1 - \text{Spec}(c) \times (1 - \pi)/\pi \times \text{CN}/\text{BN}$ 

droite de sensibilité

Courbes ROC et utilité | Visualisation des stratégies limites

#### Zone d'intérêt du test diagnostique

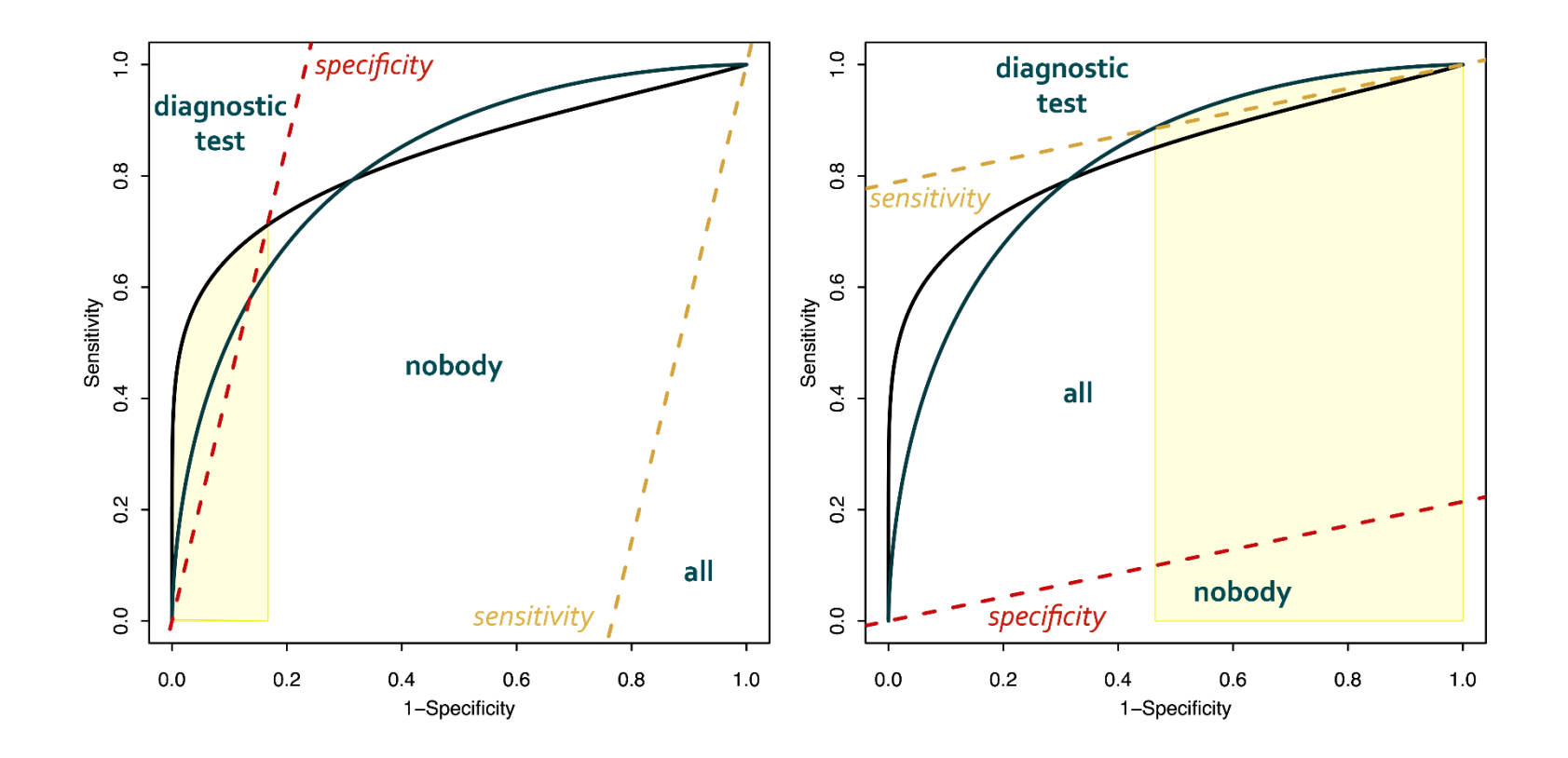

*BN*/*CN* = 0.1 *BN*/*CN* = 2

 $\pi$  = 0.7

Courbes ROC et utilité | Application

#### Diagnostic d'HVG

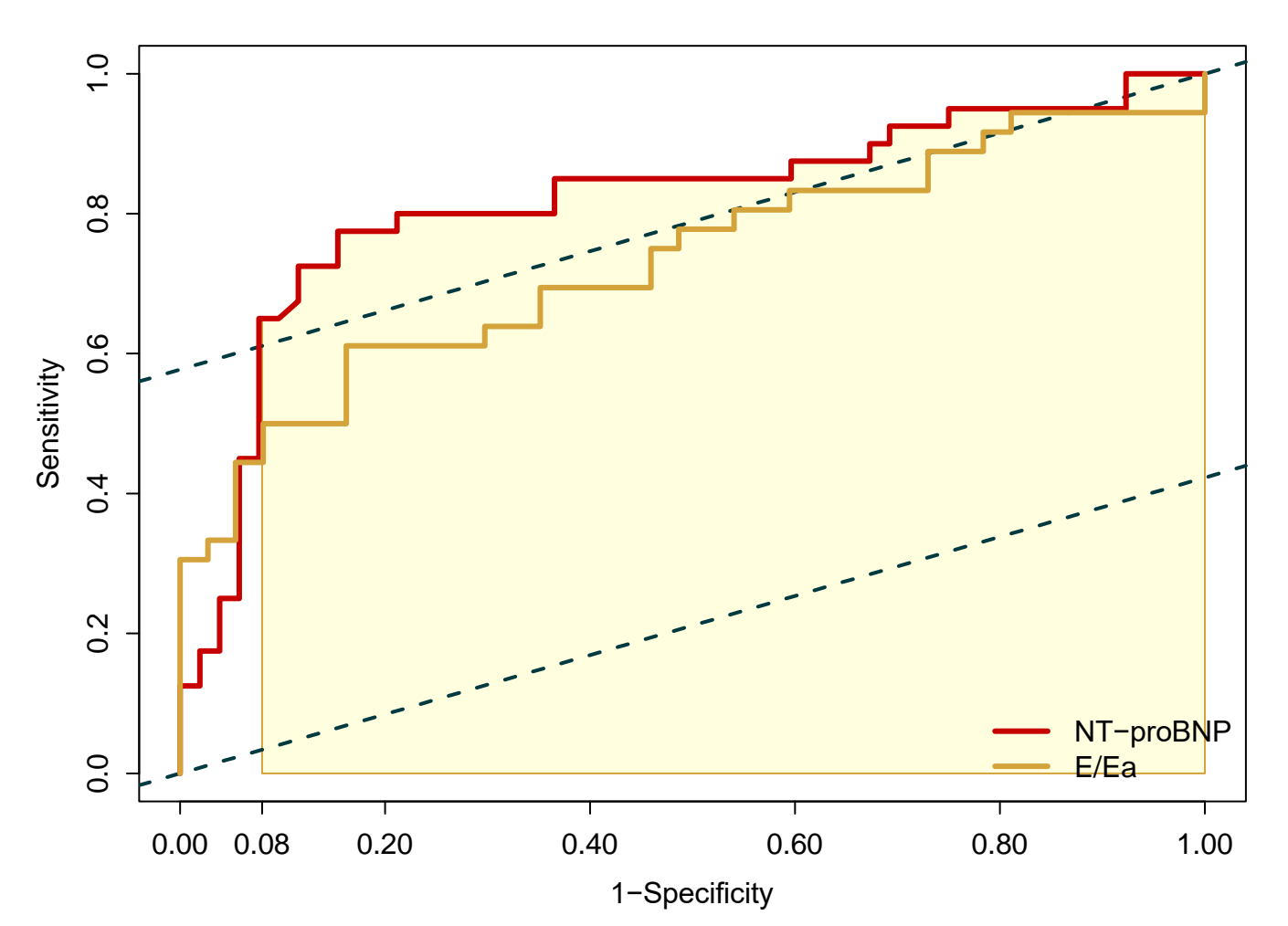

*π* = 44 % *BN*/*CN* = 3 (au moins 3)

Courbes ROC et utilité | Application

#### Comparaison des aires sous la courbe ROC partielles

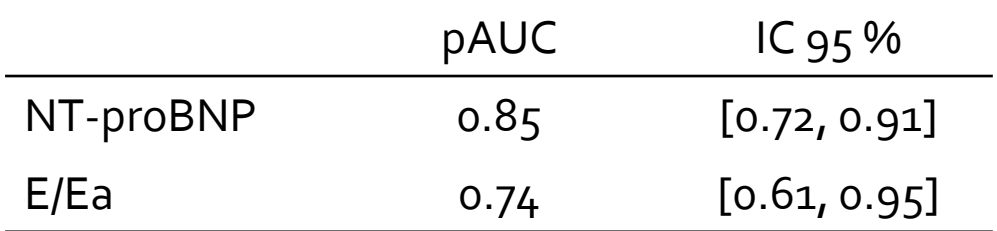

 $p$ -value = 0.19

## Comparaison des approches

- Courbes de décision de Vickers stratégie optimale (évaluée en un point) pour une valeur de prévalence *π* pour une gamme de valeurs de *BN*/*CN* nécessite l'estimation du seuil optimal pour chaque valeur de *BN*/*CN*
	- Courbes ROC stratégie optimale (évaluée sur une gamme de points) pour une valeur de prévalence *π* pour une valeur de *BN*/*CN* approche non paramétrique

# Eléments de bibliographie

- Vickers AJ, Elkin EB. Decision curve analysis: a novel method for evaluating prediction models. Med Decis Making. 2006; 26(6):565-74.
- Sox CH, Higgins MC, Owens DK. Medical Decision Making. Wiley & Sons. 2013.
- Subtil F, Rabilloud M. An enhancement of ROC curves made them clinically relevant for diagnostic-test comparison and optimal-threshold determination. J Clin Epidemiol. 2015; 68(7):752-9.